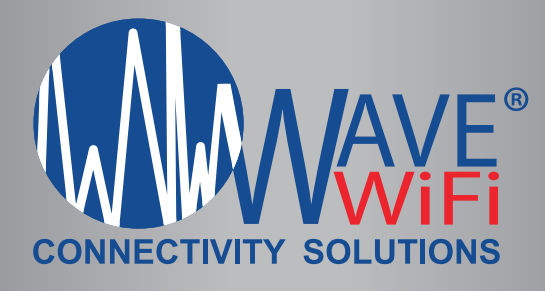

User Access Management

WAN Port selection for multiple devices

WANs are independent sub-nets

Data Usage stats (Up & Down) by Source / Port

Source and ISP connections at a glance

Bandwidth Capping by Port / Source

Allow & Block MAC addresses

3G / 4G / LTE-A (MBR 550 Only)

Built in SIM card slot (SIM not included)

12 Volt - 1 Amp

## **MBR 500 & 550**

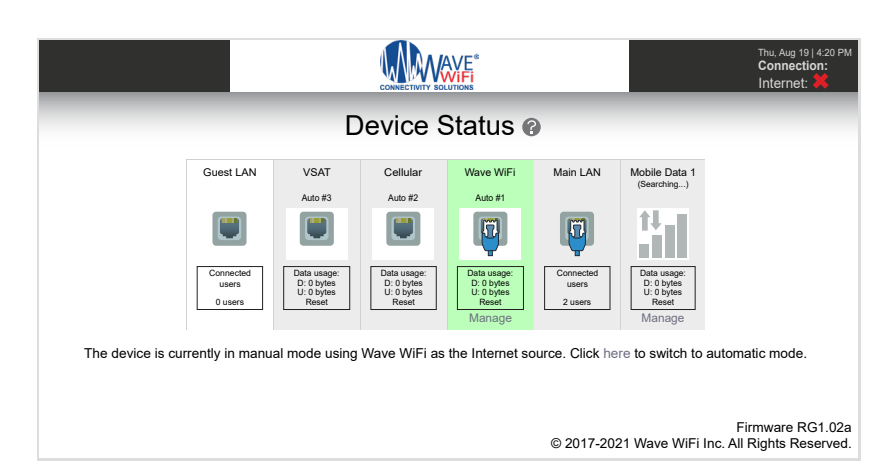

The User Interface of our MBR Line of products boasts a modern look, with Enhanced processing speeds!

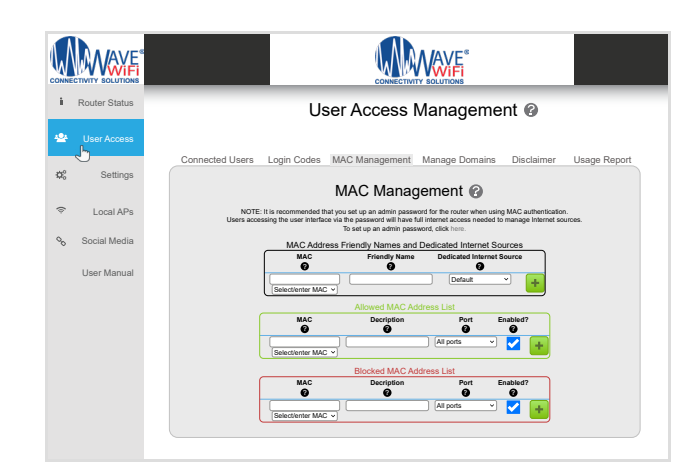

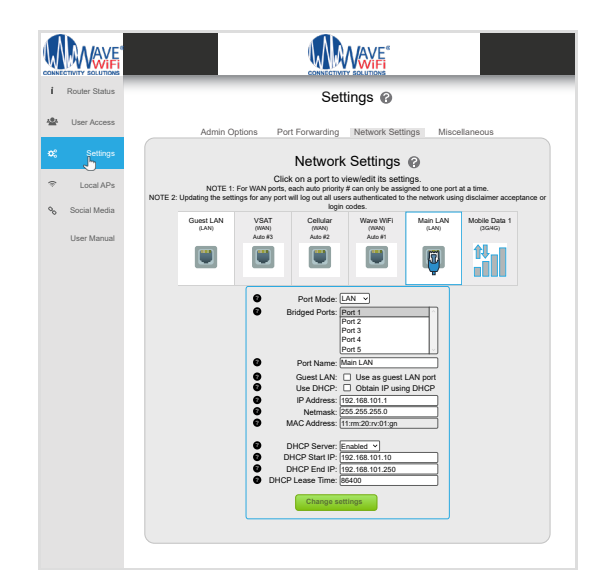

Intuitive Networking made easy. With the ability to configure multiple ports as WAN or LAN.

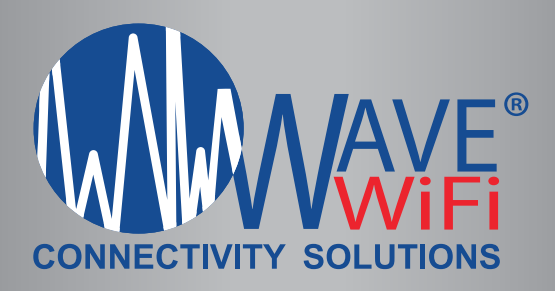

## **MBR 500**

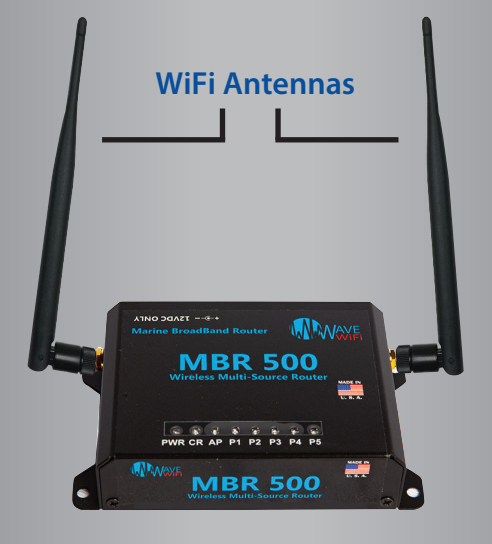

**MBR 550**

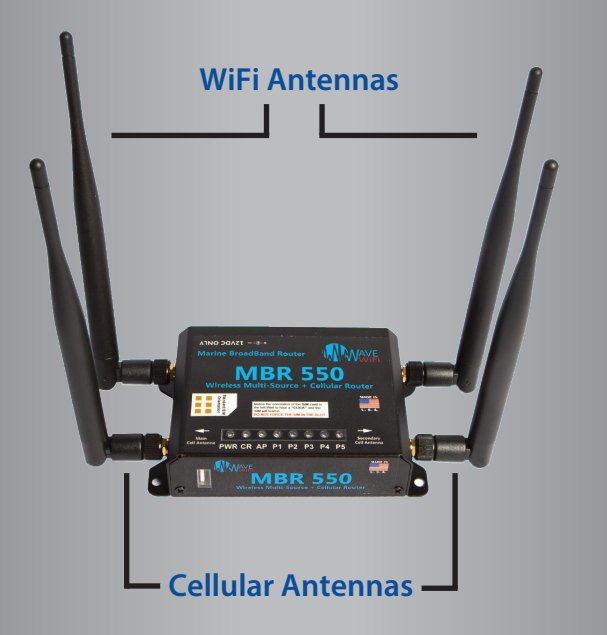

## **MBR 500 & 550 SPEC SHEET**

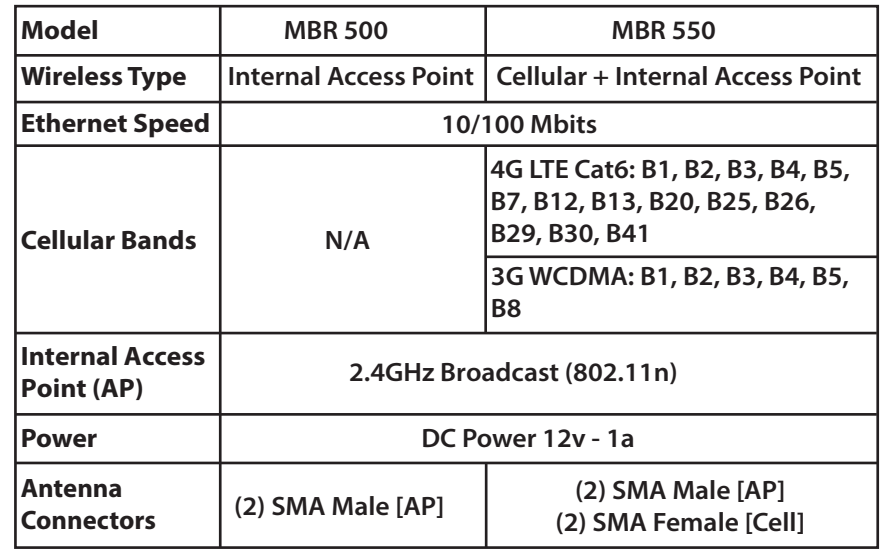

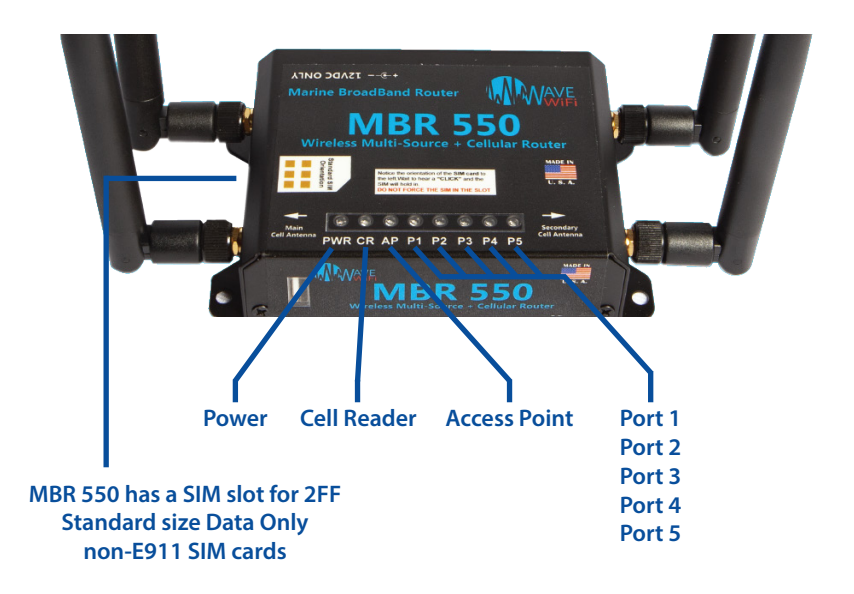

## **Optional Cell Antenna and cable is recommended and available for purchase separately.**

Availability of public wireless LAN access points may be limited. The transmission speed over the wireless LAN and the distance over which wireless LAN can reach may vary depending on surrounding electromagnetic environment, obstacles, access point design and configuration as well as client design and software/hardware configurations. The actual transmission speed will be lower than the theoretical maximum speed. Wireless connectivity and some features (i.e. VoIP) may require you to purchase additional software, external hardware or services. **\*Actual**  distance may be affected by the strength and quality of the Hotspot signal, as well as having **a clear line of site to the boat. As we strive for constant product improvement, prices and**  specifications are subject to change without notice. \*Operating range limited by Country **Regulations.**

**Contact Your Marine Electronics Dealer or Visit: www.wavewifi.com**